$\sim$ 

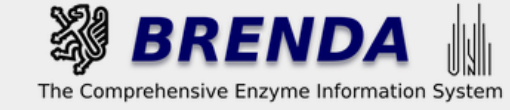

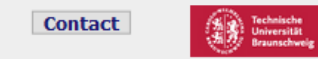

#### Contribute to BRENDA! Your enzyme data is important for BRENDA. Send us your paper, and we will do all the work to include your data into our database. More...

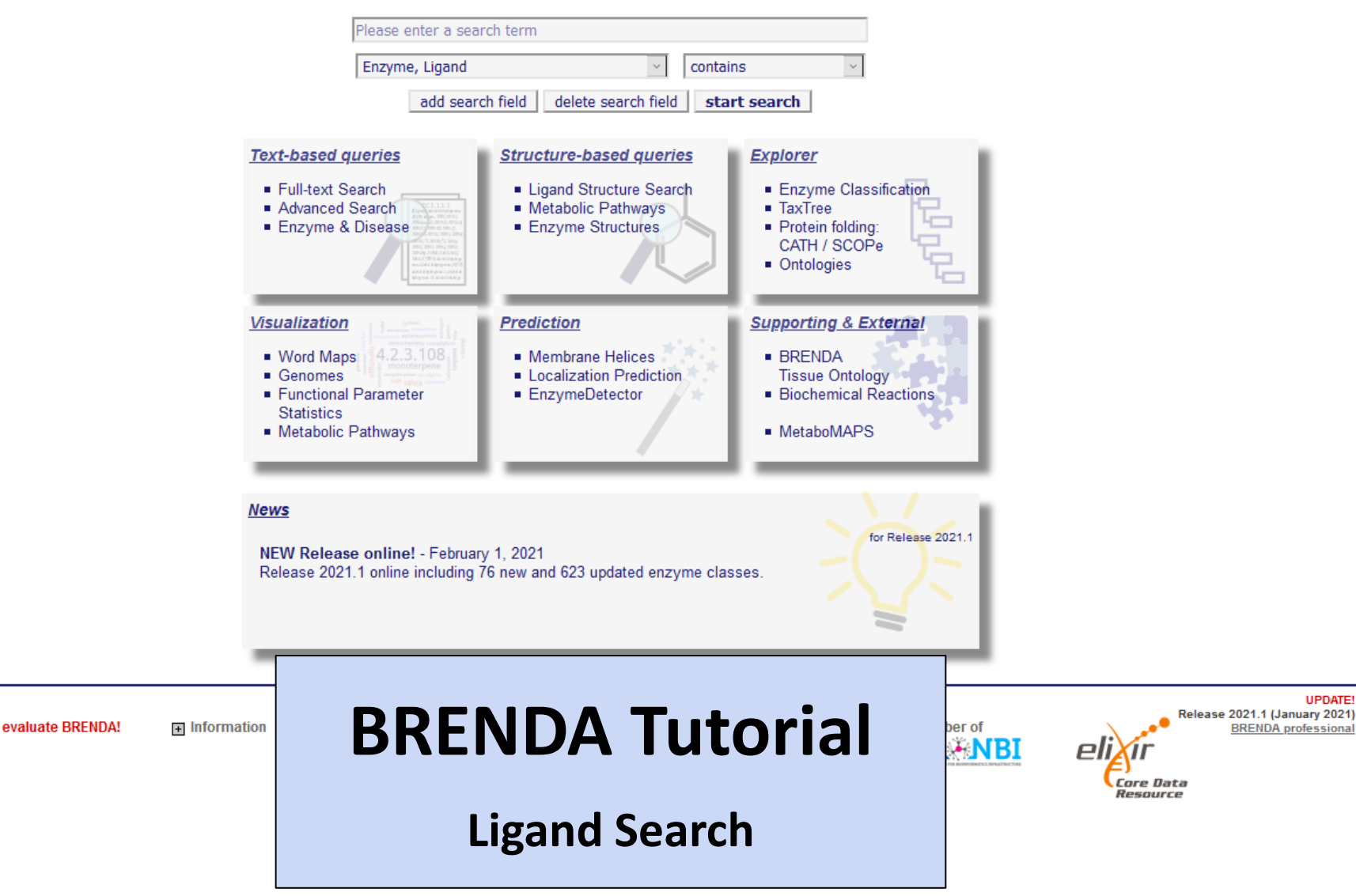

 $\ddot{\mathbf{v}}$ 

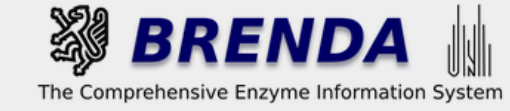

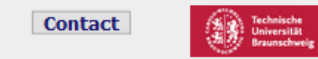

#### Contribute to BRENDA! Your enzyme data is important for BRENDA. Send us your paper, and we will do all the work to include your data into our database. More...

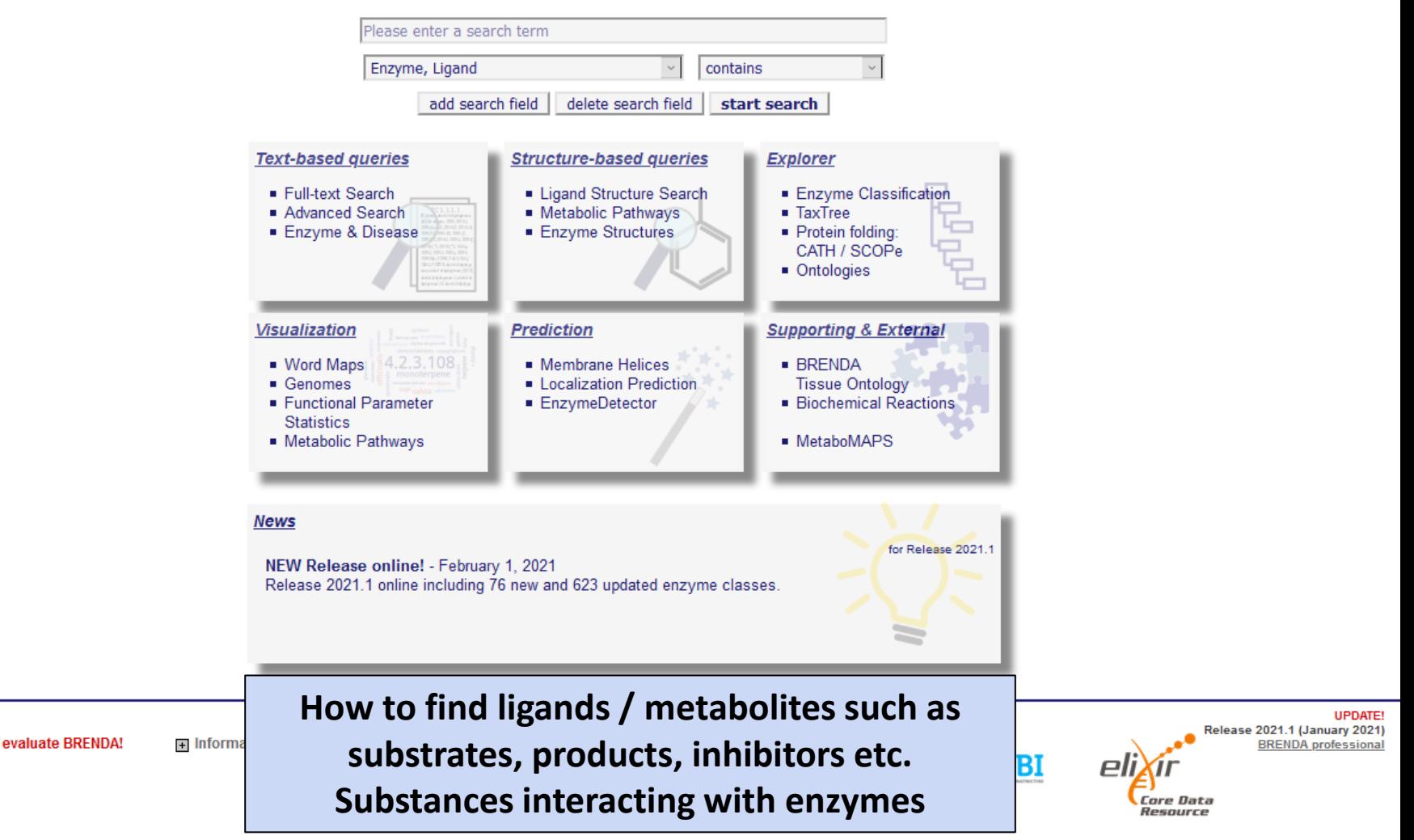

 $\checkmark$ 

evaluate BRENDA!

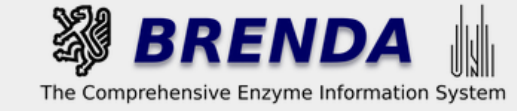

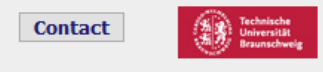

PΙ

**Core Data** Resource

#### Contribute to BRENDA! Your enzyme data is important for BRENDA. Send us your paper, and we will do all the work to include your data into our database. More...

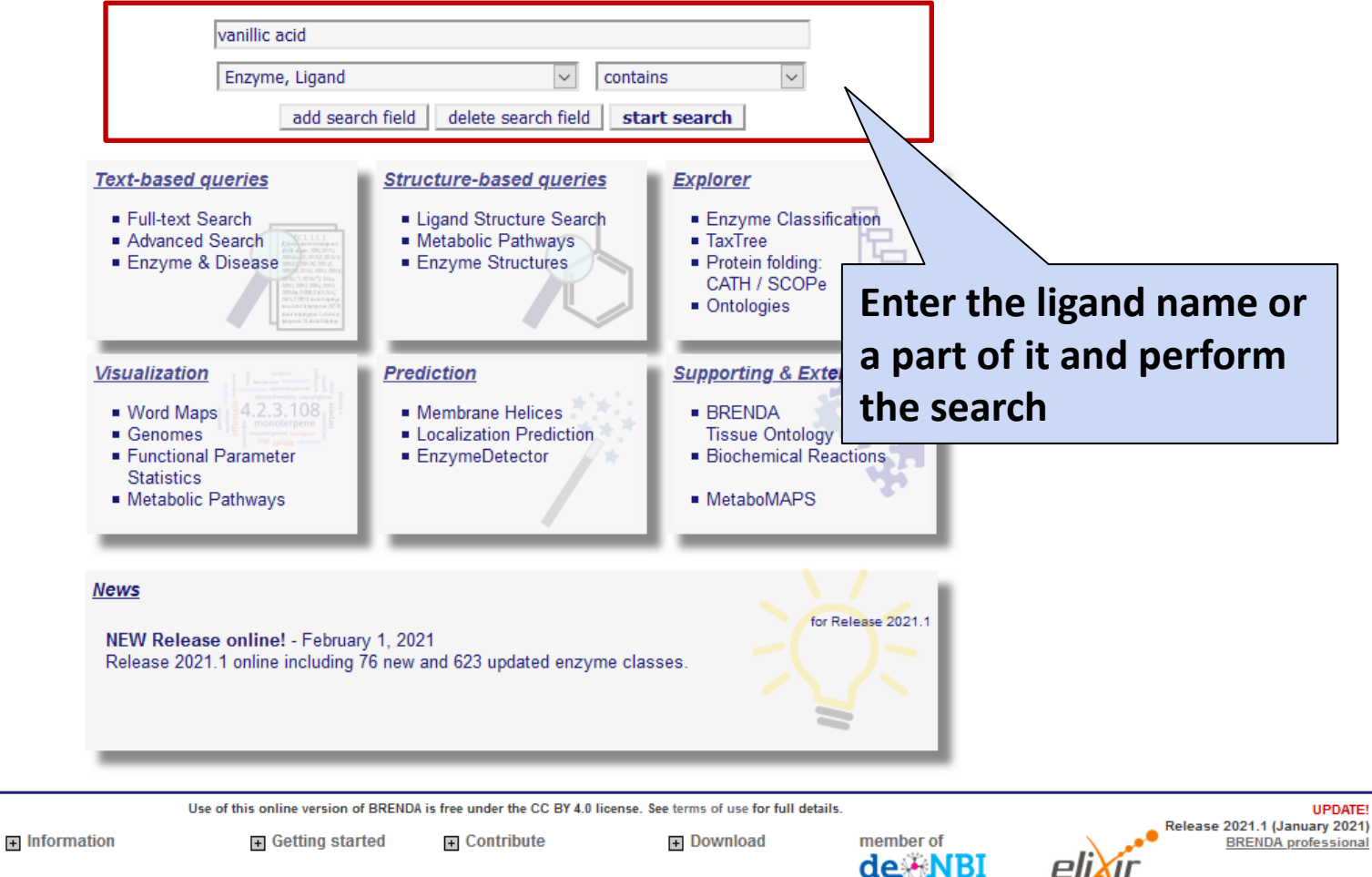

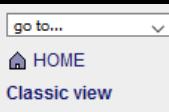

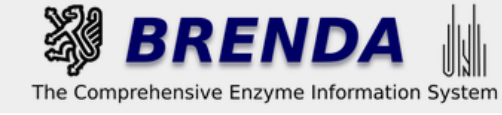

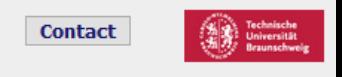

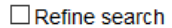

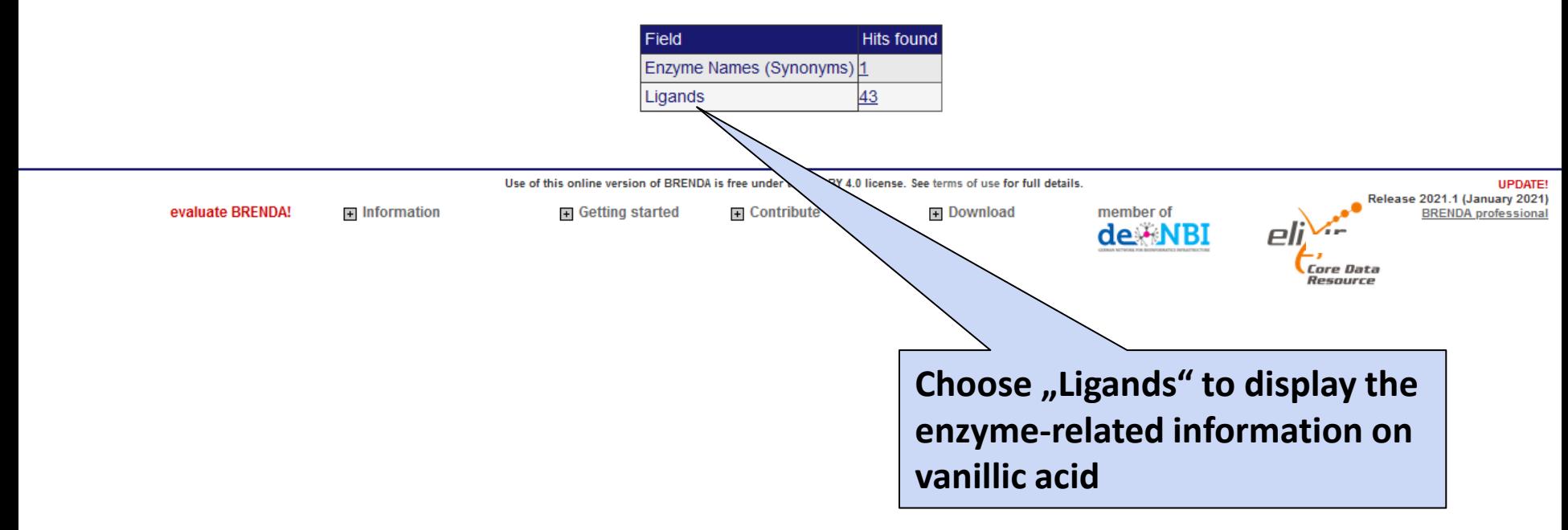

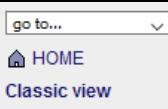

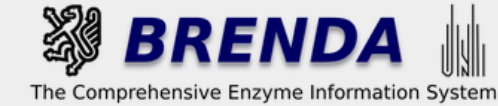

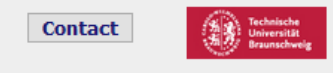

## **Search Ligands**

## Search term: vanillic acid

« « Results 1 - 10 of 43 > »

**ENTERN** download as CSV csy download all results as CSV

 $\Box$  Refine search

# The result page shows all enzymes interacting with the ligand, including their derivatives, and their roles

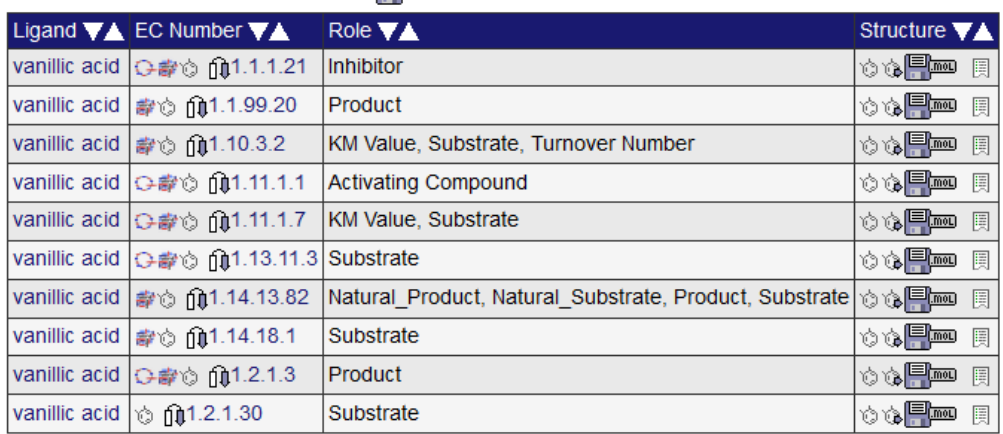

 $\ll \ll$  Results 1 - 10 of 43  $\gg \gg$ download as CSV csy download all results as CSV

Use of this online version of BRENDA is free under the CC BY 4.0 license. See terms of use for full details.

 $\pm$  Information

**E** Getting started  $\overline{+}$  Contribute + Download

member of de NBI

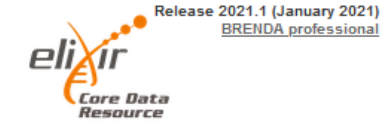

**UPDATE!** 

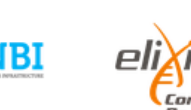

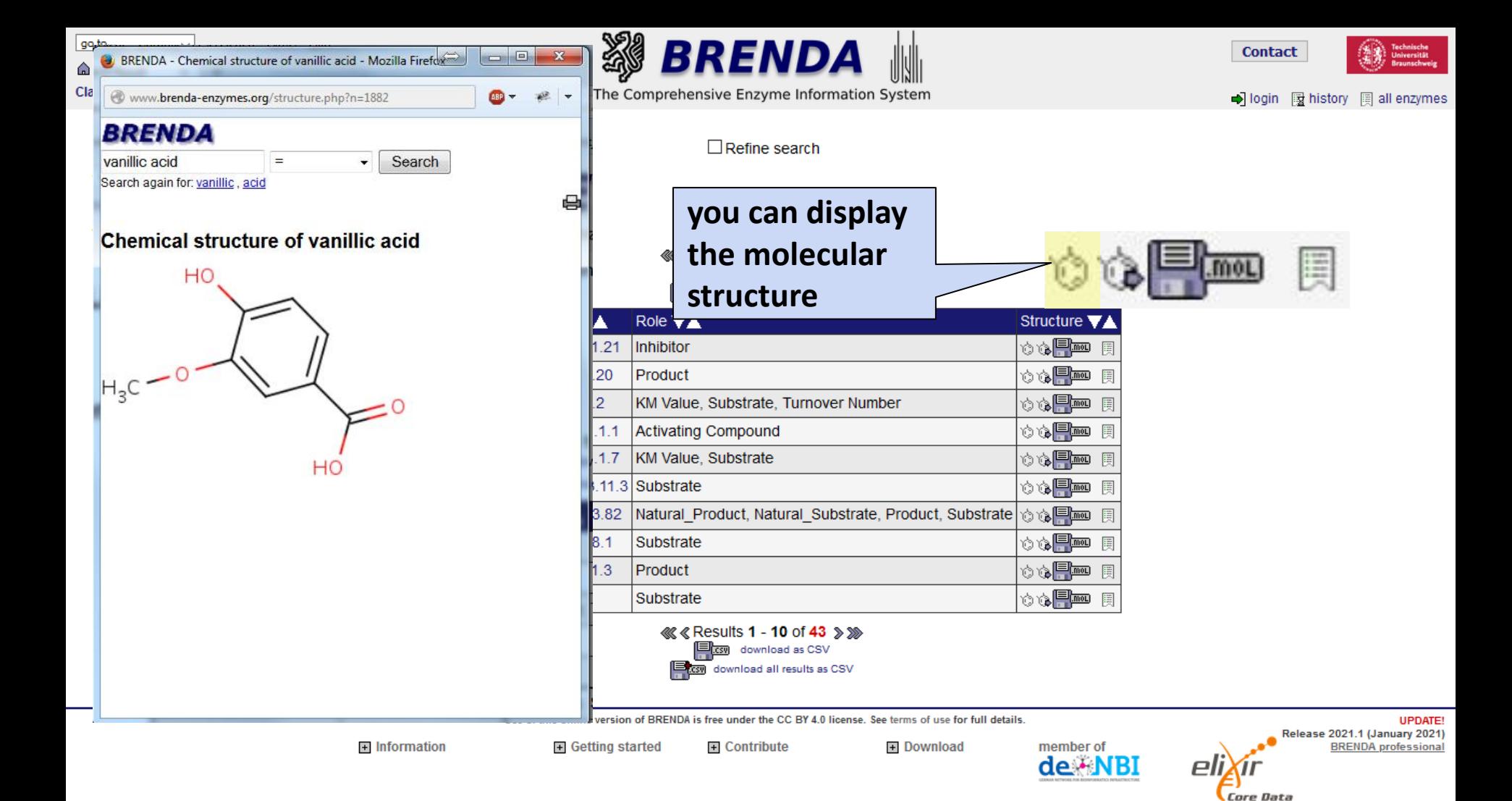

Resource

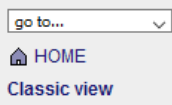

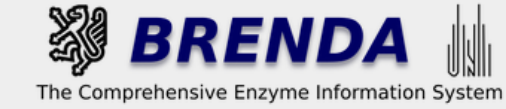

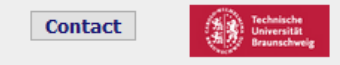

 $\Box$  Refine search

# **Search Ligands**

## Search term: vanillic acid

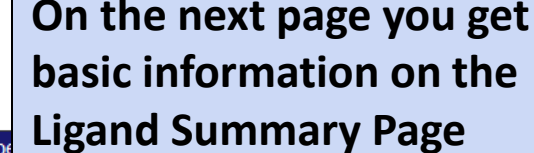

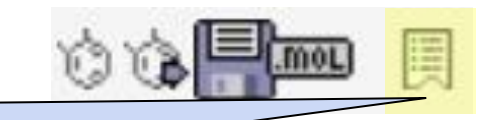

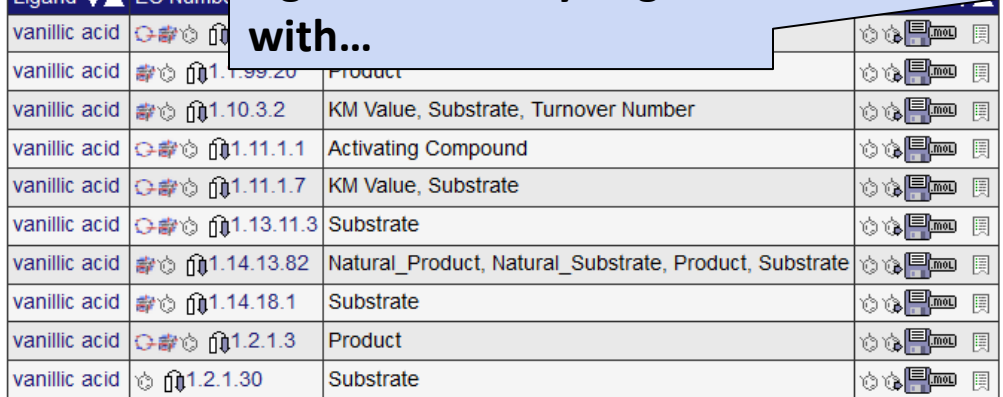

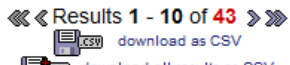

download all results as CSV

Use of this online version of BRENDA is free under the CC BY 4.0 license. See terms of use for full details.

**+ Contribute** 

 $\overline{+}$  Information

Ligand **VA** EC Numb

**E** Getting started

**+ Download** 

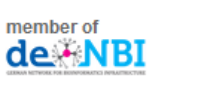

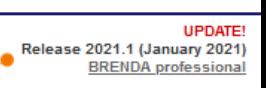

**Core Data** Resource

е

**O** BRENDA home

**Basic Ligand Information** 

Roles as Enzyme Ligand

**Enzyme Kinetic Parameters** 

**References & Links** 

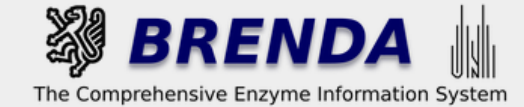

**Contact** 

print visible entries orint all entries

# **Ligand vanillic acid**

## **Basic Ligand Information**

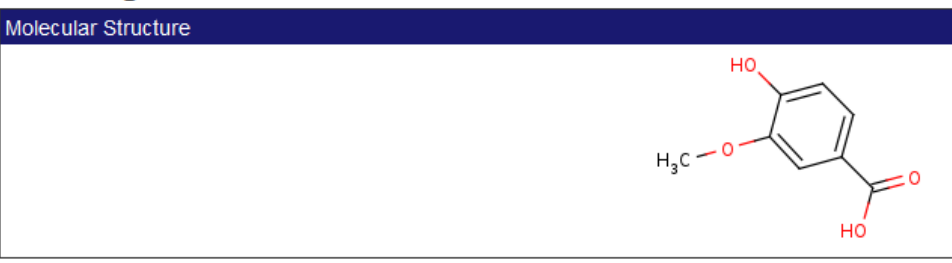

... more detailed information on the structure, synonyms, and their roles in the enzyme-ligand interaction, enzyme kinetic parameters, and references in BRENDA

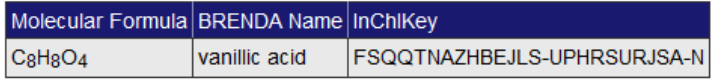

### Synonyms:

3-methoxy-4-hydroxybenzoate, 3-methoxy-4-hydroxybenzoic acid, 4-hydroxy-3-methoxy-benzoate, 4-hydroxy-3-methoxybenzoate, 4-hydroxy-3-methoxybenzoic acid, 4-hydroxy-3-methoxy benzoic acid, vanillate, vanillinic acid

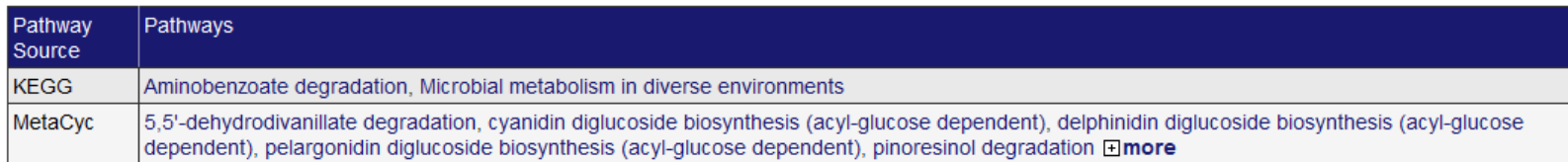

## cose all tables coopen all tables

## **Roles as Enzyme Ligand**

### In Vivo Substrate in Enzyme-catalyzed Reactions (7 results)

 $\triangle$  top print hide  $\Box$ 

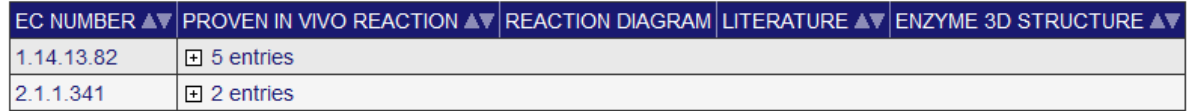

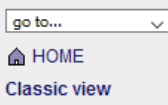

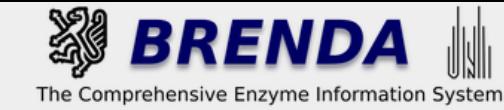

 $\Box$  Refine search

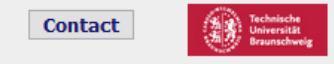

## **Search Ligands**

Search term: vanillic acid

# you can directly switch to the "Substructure Search" to find similar ligands interacting with enzymes in BRENDA

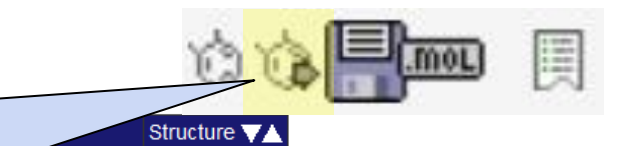

◎唱♪☆ a mëna

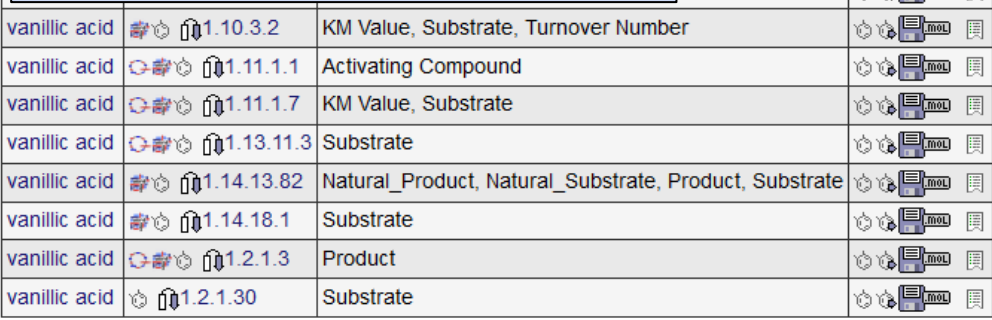

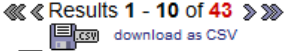

csy download all results as CSV

Use of this online version of BRENDA is free under the CC BY 4.0 license. See terms of use for full details.

 $\pm$  Information

**E** Getting started  $\overline{+}$  Contribute + Download

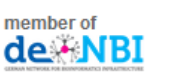

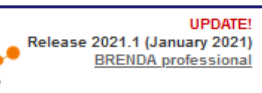

Core Data Resource

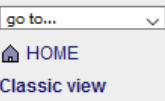

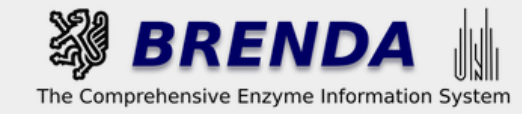

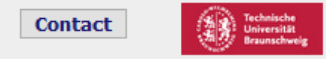

# **Structure Search n**

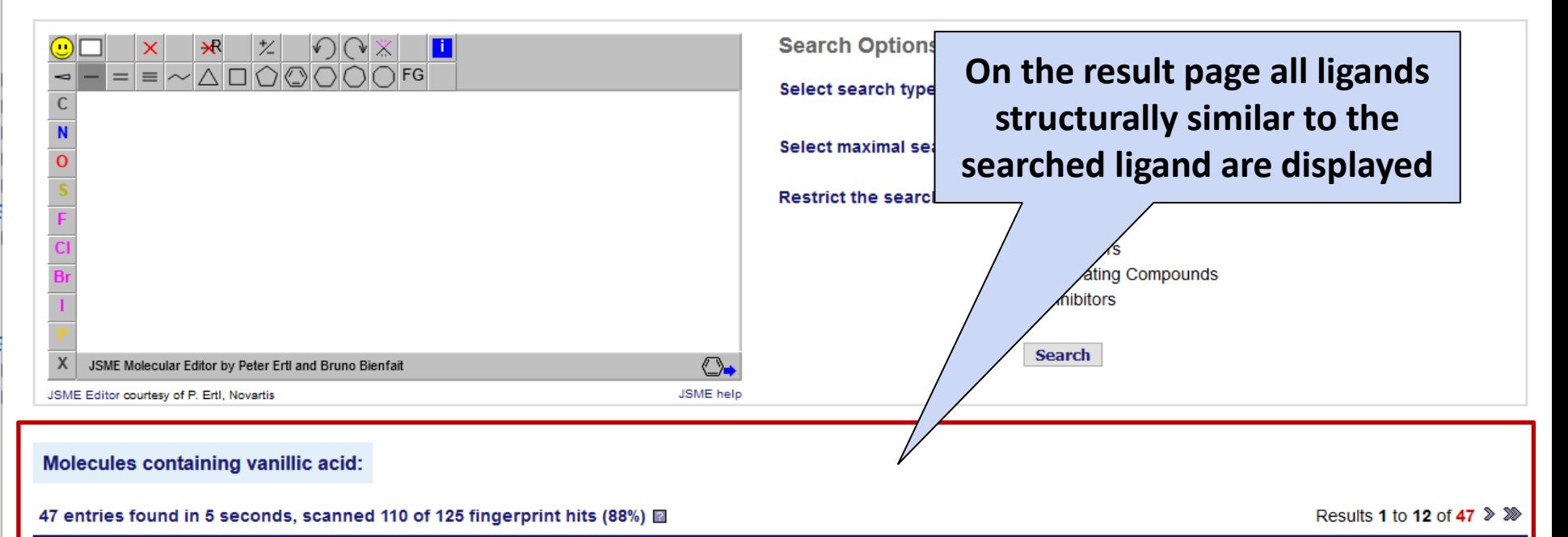

#### > Filter the results

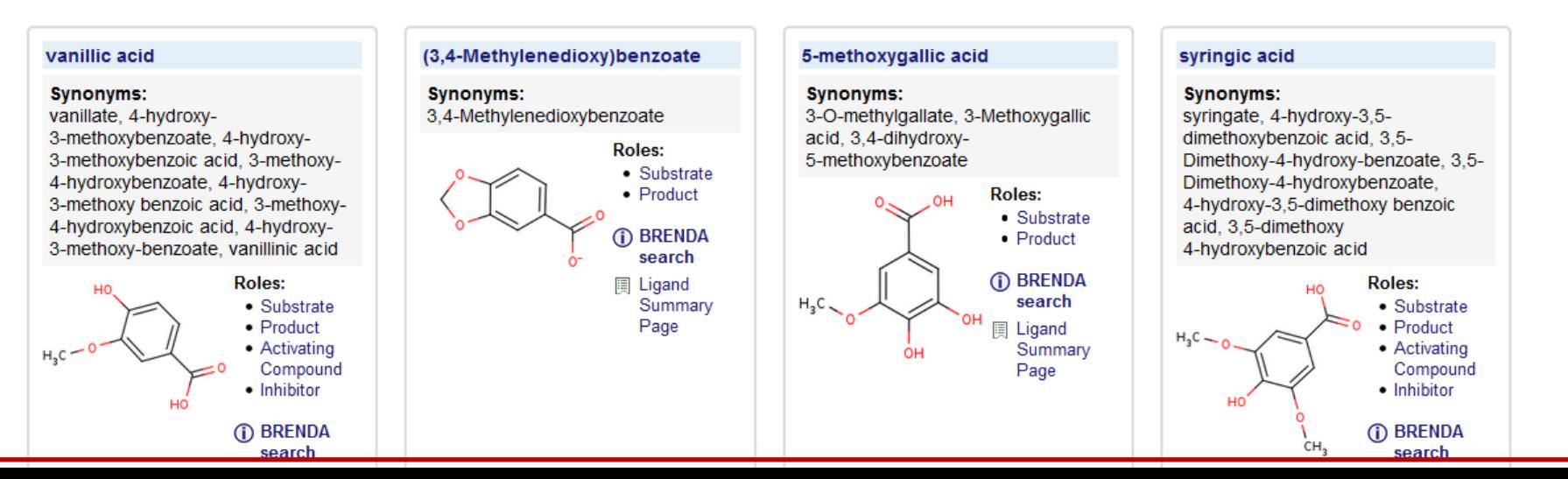

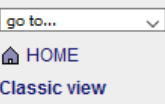

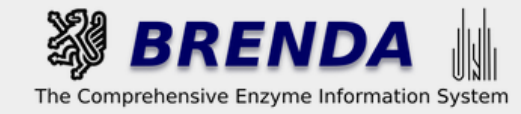

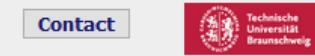

# **Structure Search a**

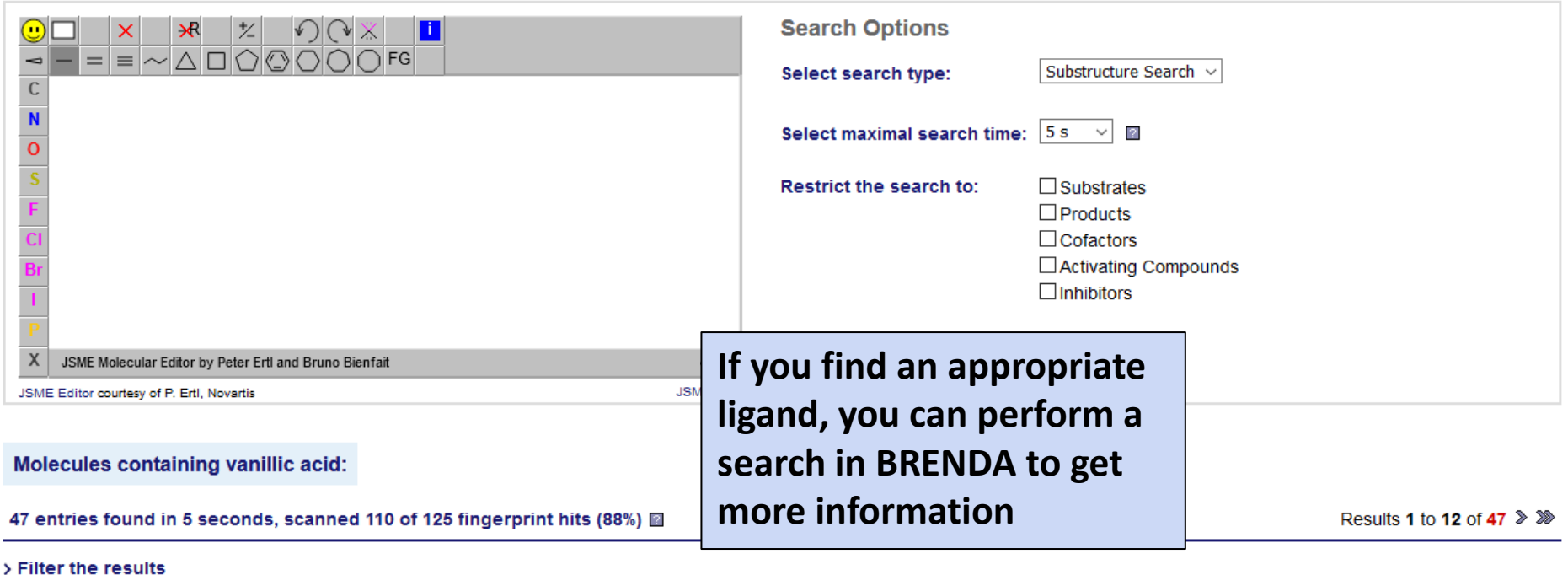

## vanillic acid

### **Synonyms:**

vanillate, 4-hydroxy-3-methoxybenzoate, 4-hydroxy-3-methoxybenzoic acid, 3-methoxy-4-hydroxybenzoate, 4-hydroxy-3-methoxy benzoic acid, 3-methoxy-4-hydroxybenzoic acid, 4-hydroxy-3-methoxy-benzoate, vanillinic acid

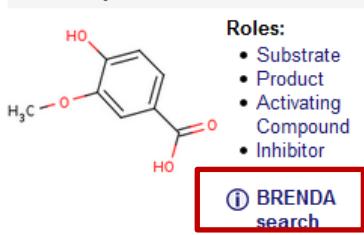

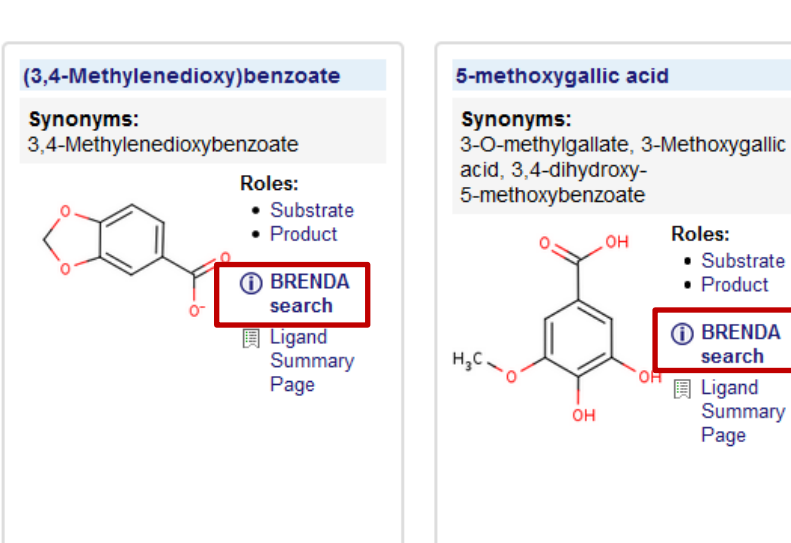

#### syringic acid **Synonyms:** syringate, 4-hydroxy-3,5dimethoxybenzoic acid, 3,5-Dimethoxy-4-hydroxy-benzoate, 3,5-Dimethoxy-4-hydroxybenzoate, 4-hydroxy-3,5-dimethoxy benzoic acid, 3,5-dimethoxy 4-hydroxybenzoic acid Roles: н٥ • Substrate ≂ه  $\bullet$  Product  $H<sub>2</sub>C$ • Activating Compound · Inhibitor (i) BRENDA CH<sub>3</sub> search

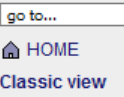

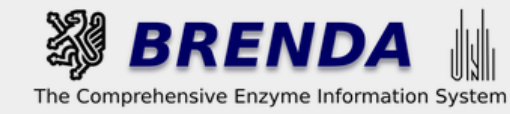

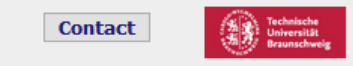

• login 图 history 圓 all enzymes

 $\Box$  Refine search

# **Search Ligands**

 $\checkmark$ 

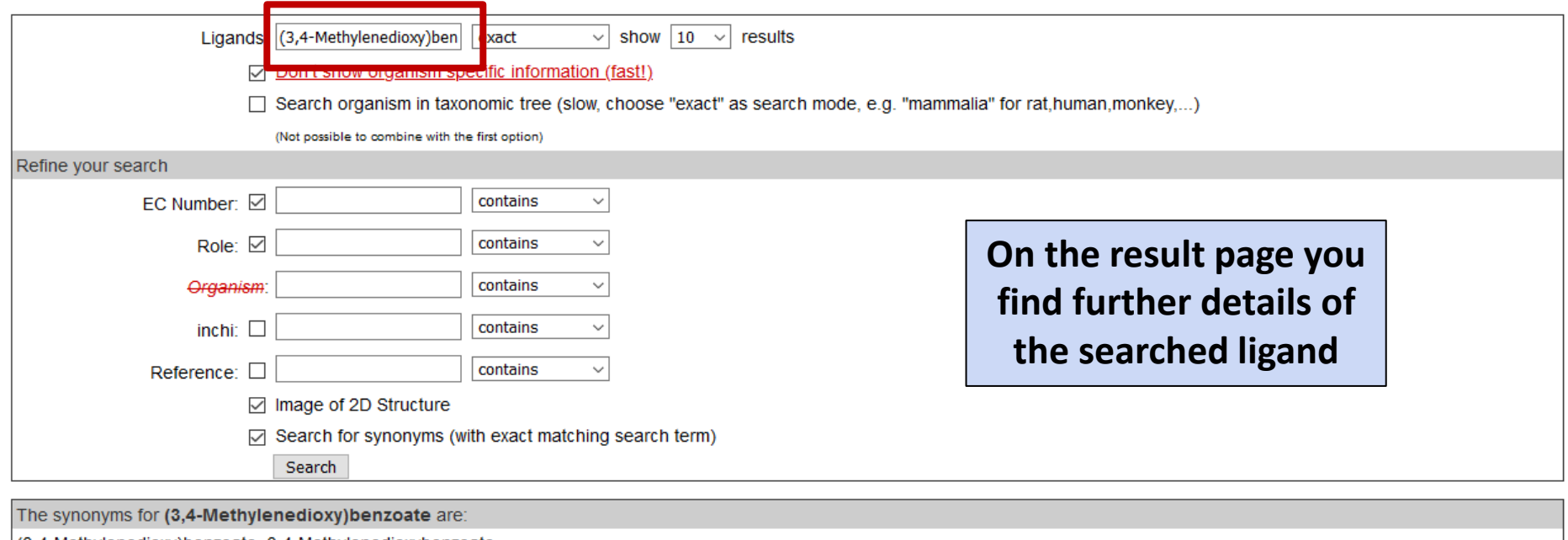

(3,4-Methylenedioxy)benzoate, 3,4-Methylenedioxybenzoate

圓 Ligand Summary Page

## Search term: (3,4-Methylenedioxy)benzoate

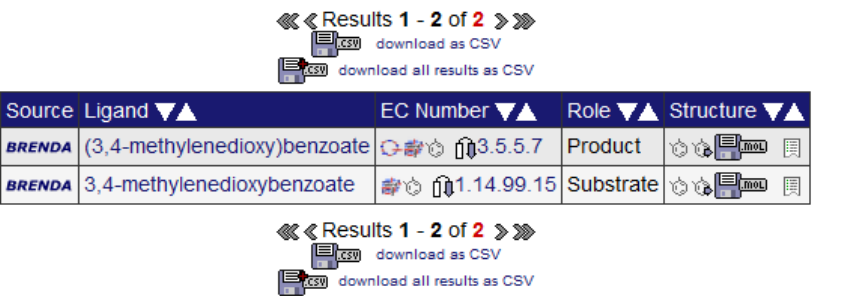

Use of this online version of BRENDA is free under the CC BY 4.0 license. See terms of use for full details.

E Download

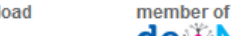

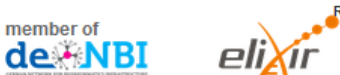

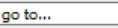

**A HOME** 

**Classic view** 

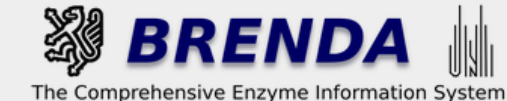

**Contact** 

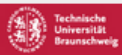

• login | | history | | | | all enzymes

# **Structure Search m**

 $\checkmark$ 

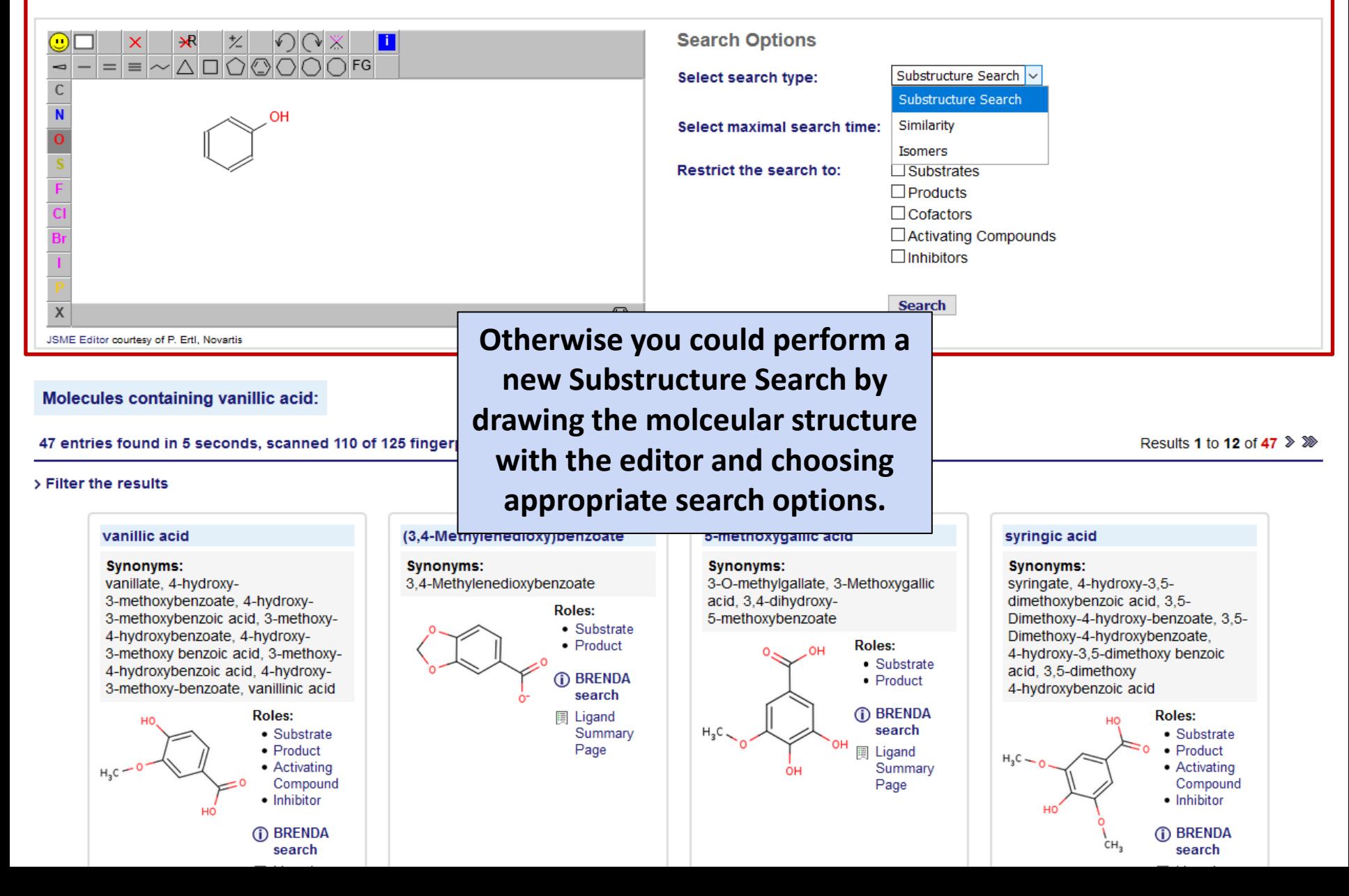